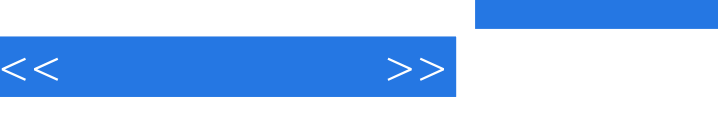

 $<<\qquad \qquad \Longrightarrow$ 

- 13 ISBN 9787502572938
- 10 ISBN 7502572937

出版时间:2005-8

PDF

## http://www.tushu007.com

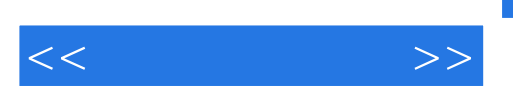

ending photoshop and the photoshop and Photoshop extensive Photoshop

 $\alpha$  and  $\beta$  the state of  $\alpha$ 

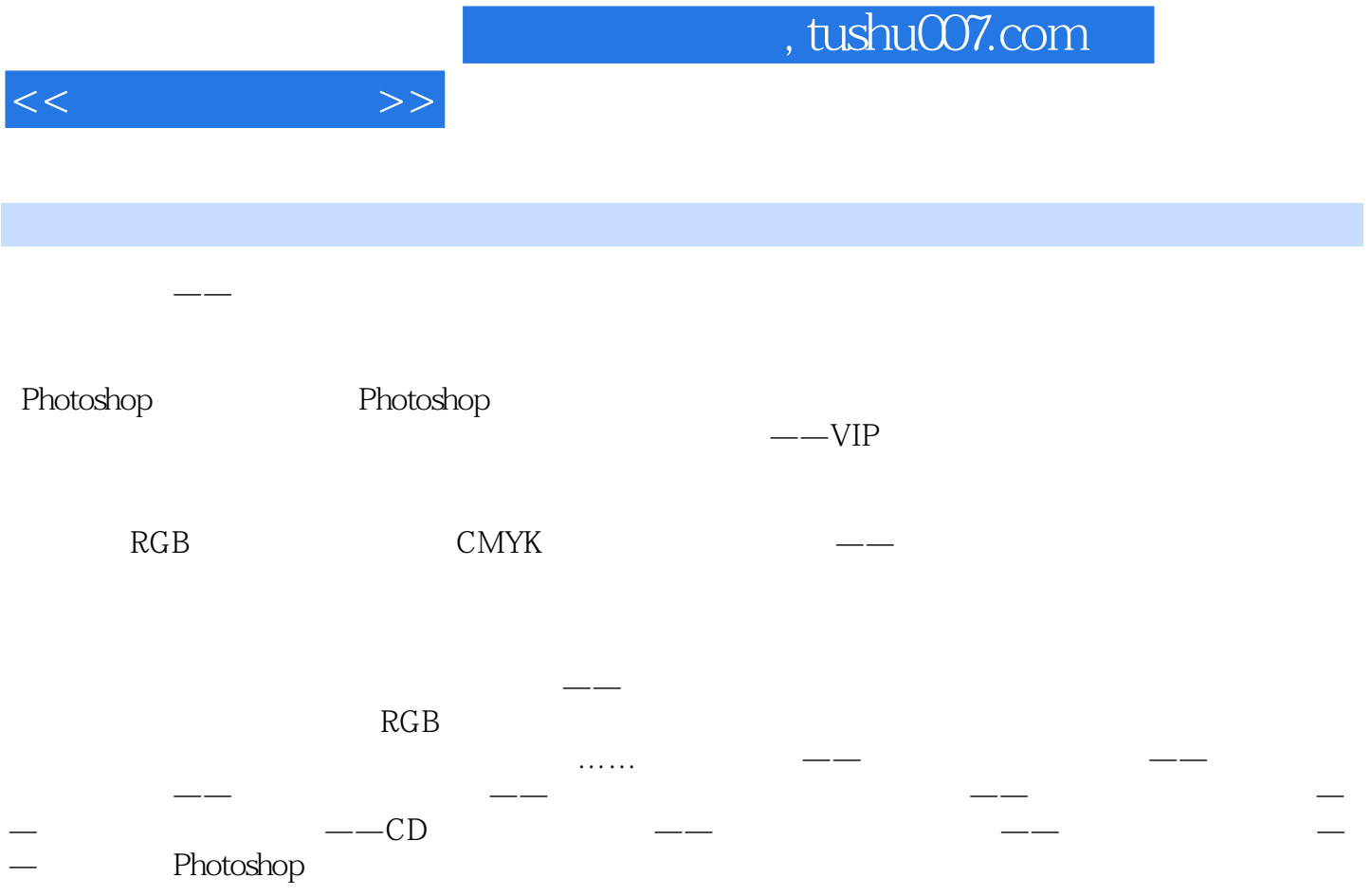

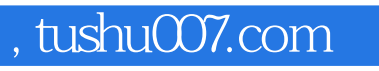

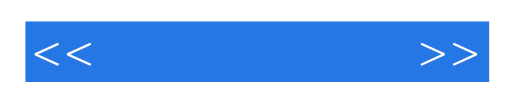

本站所提供下载的PDF图书仅提供预览和简介,请支持正版图书。

更多资源请访问:http://www.tushu007.com